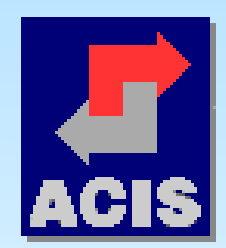

#### **XXIV SALÓN DE INFORMÁTICA**

### **Motores de Base de Datos Libres: Postgresql y MySql**

### **Ing. Ricardo Naranjo Faccini, M.Sc**

**Novell Product Manager Nexsys de Colombia S.A. Octubre 13 de 2004**

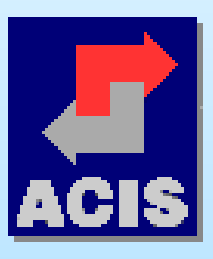

**"Encontrando el camino hacia el Software Libre"**

# *Motores de Base de Datos Libres: Postgresql y MySql*

Durante la charla resolveremos los cuestionamientos que un desarrollador de software o gerente de tecnología interesado en migrar sus bases de datos a software libre tiene:

- · ¿que se puede hacer?
- ¿Cuales son sus características?
- ¿Que tan compatibles son?

· ¿hasta donde se puede llegar con ellas? Haciendo un especial énfasis en las fuentes de documentación existentes y los primeros pasos para implementar soluciones.

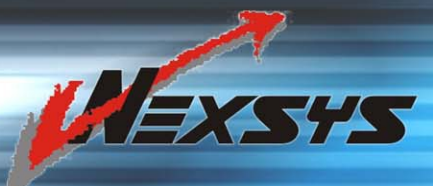

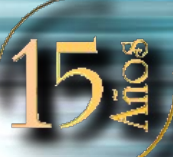

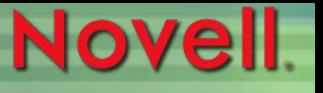

*Agenda*

● Primeros pasos ● Interfaces ● Fuentes de información ● Características técnicas

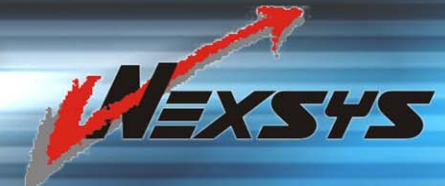

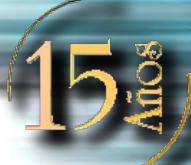

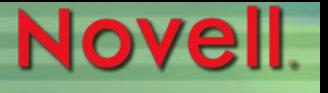

### *Primeros pasos*

- Descargar el archivo para la plataforma en donde se va a ejecutar
	- www.postgresql.org
	- www.mysql.org
	- CDs de instalación de Linux
- Instalarlo
	- Generalmente funcionará: rpm -Uvh postgres.rpm
- Iniciar el servidor Fetc/rc.d/init.d/postgresql start

# *Interfaces – monitor pgsql*

#### [gramo@okeefe ~]\$ su -

Password: [root@okeefe /root]# su - postgres [postgres@okeefe pgsql]\$ createuser gramo Shall the new user be allowed to create databases? (y/n)  $y_1$ Shall the new user be allowed to create more new users?  $(y/n)$  n CREATE

createuser: creation of user "gramo" success [postgres@okeefe pgsql]\$ logout [root@okeefe /root]# logout gramo@okeefe ~]\$ createdb ejemplo CREATE DATABASE [gramo@okeefe ~]\$

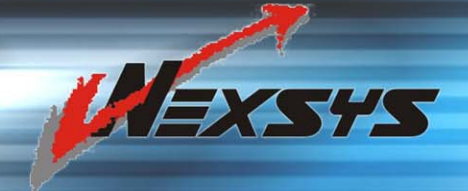

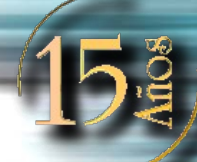

## *Interfaces – monitor pgsql*

[gramo@okeefe ~]\$ psql ejemplo

Welcome to psql, the PostgreSQL interactive terminal.

Type: \copyright for distribution terms

- \h for help with SQL commands
- \? for help on internal slash commands
- \g or terminate with semicolon to execute query
- \q to quit

ejemplo=#

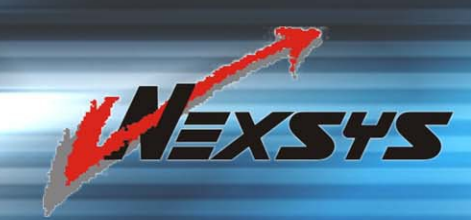

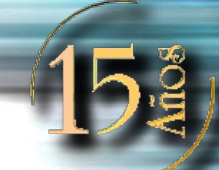

# *Interfaces – monitor pgsql*

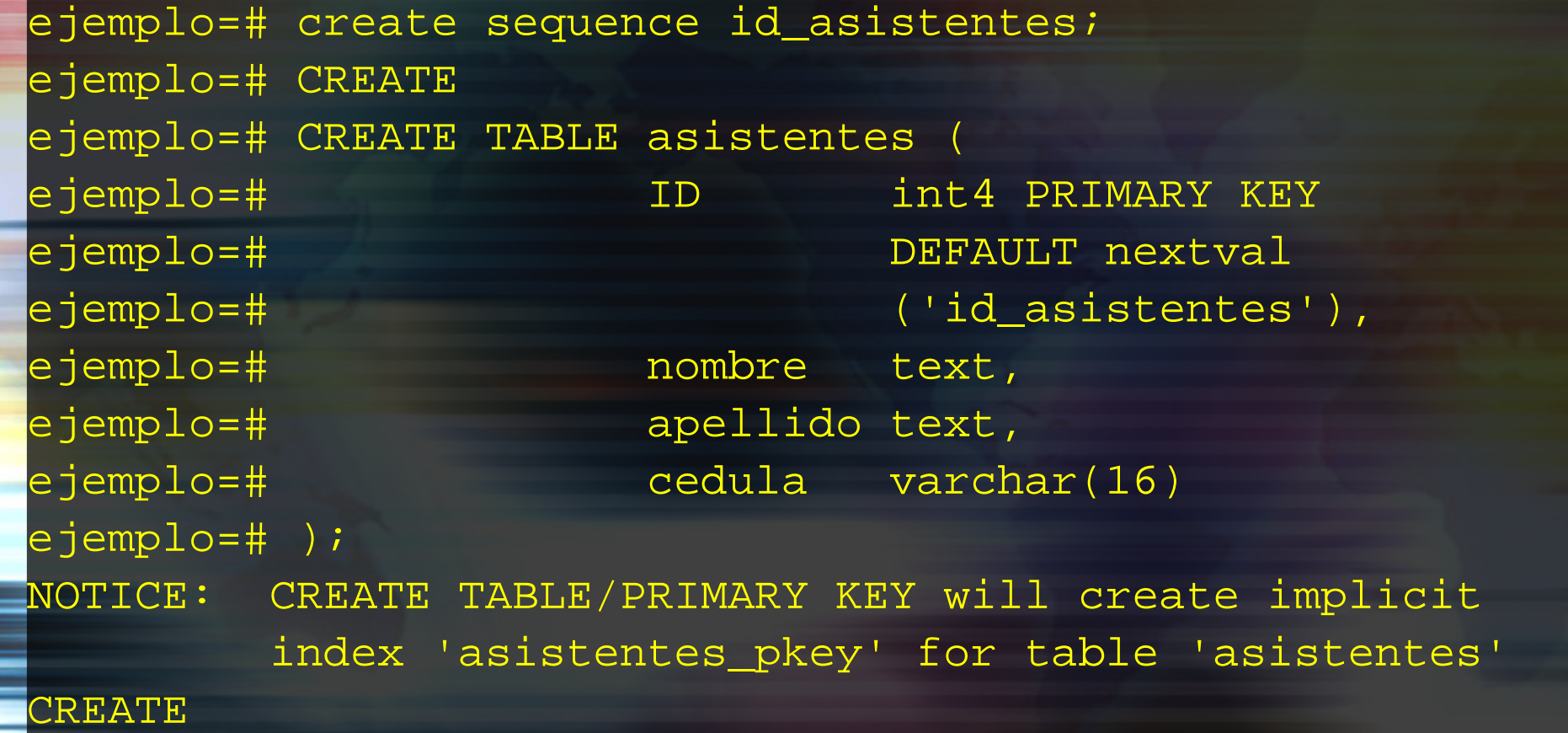

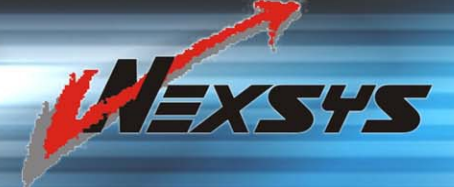

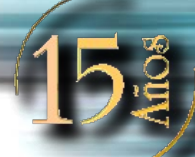

# *Interfaces – monitor pgsql*

ejemplo=# REVOKE ALL on "asistentes" from PUBLIC; **CHANGE** ejemplo=# GRANT ALL on "asistentes" to "gramo"; **CHANGE** ejemplo=# GRANT READ on "asistentes" to "apache"; **CHANGE** 

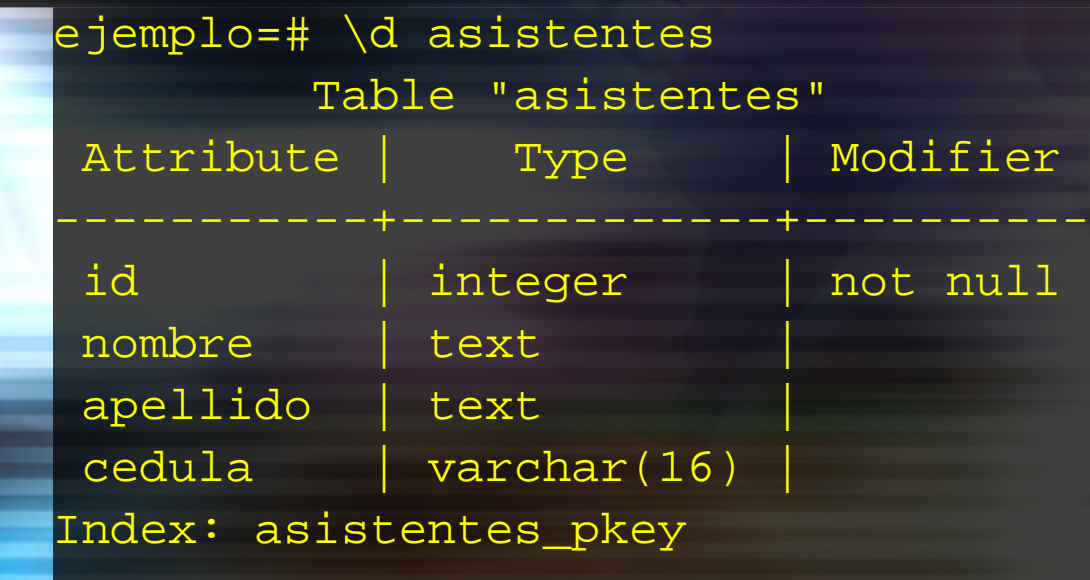

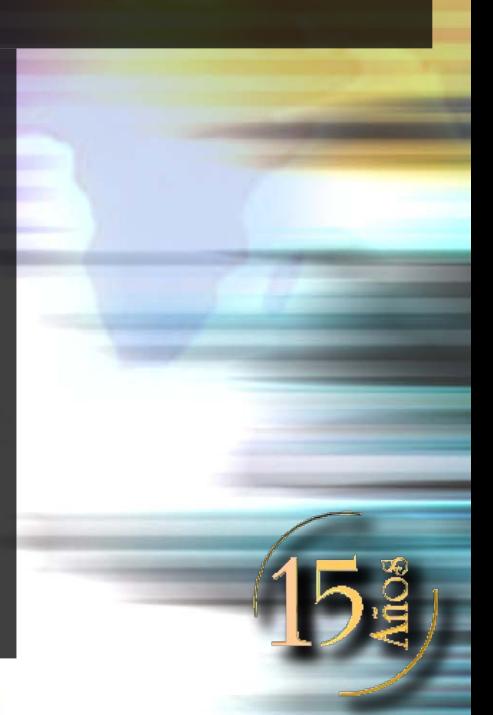

# *Interfaces – monitor pgsql*

```
ejemplo=# INSERT INTO asistentes VALUES (1, 'Ricardo', 
'Naranjo', '11.123.456');
INSERT 27503 1
ejemplo=# INSERT INTO asistentes VALUES (2, 'Manuel', 'Dávila', 
'22.333.444');
INSERT 27504 1
```
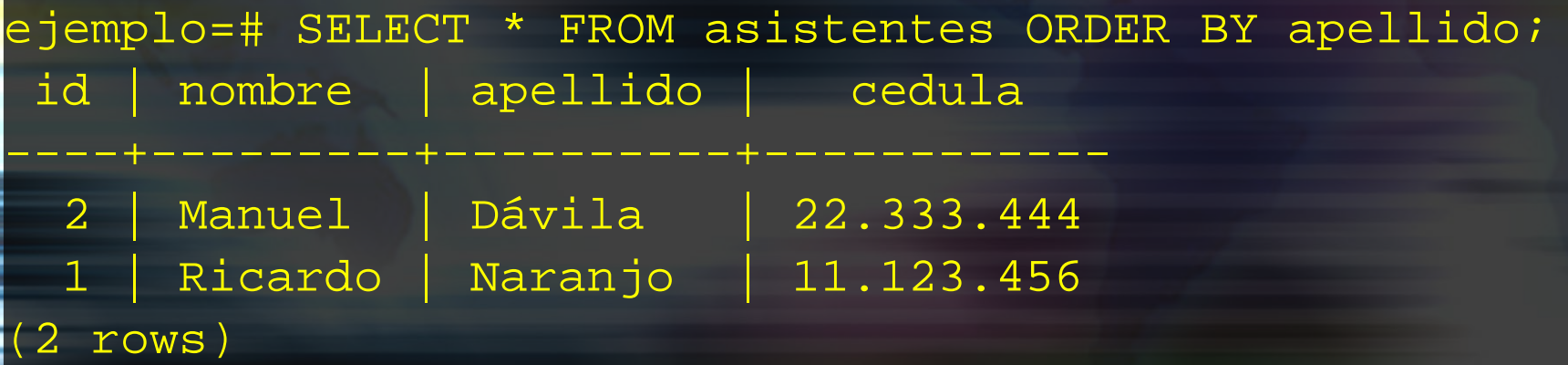

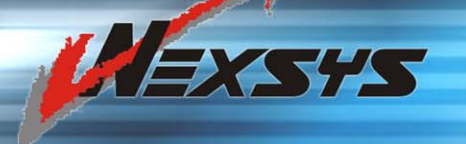

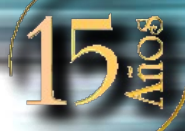

 $\times$  $\mathbf{z}$  .

Help

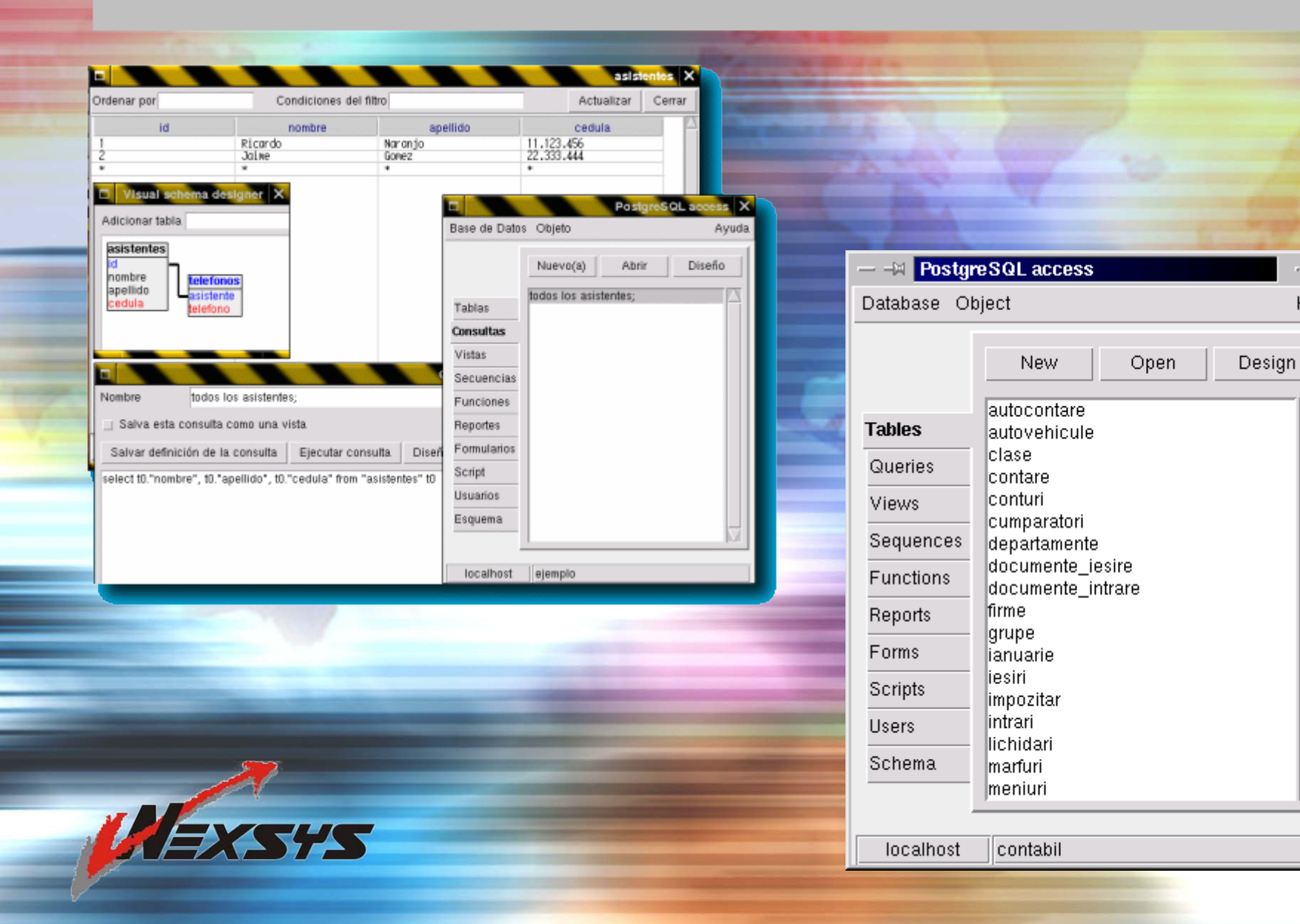

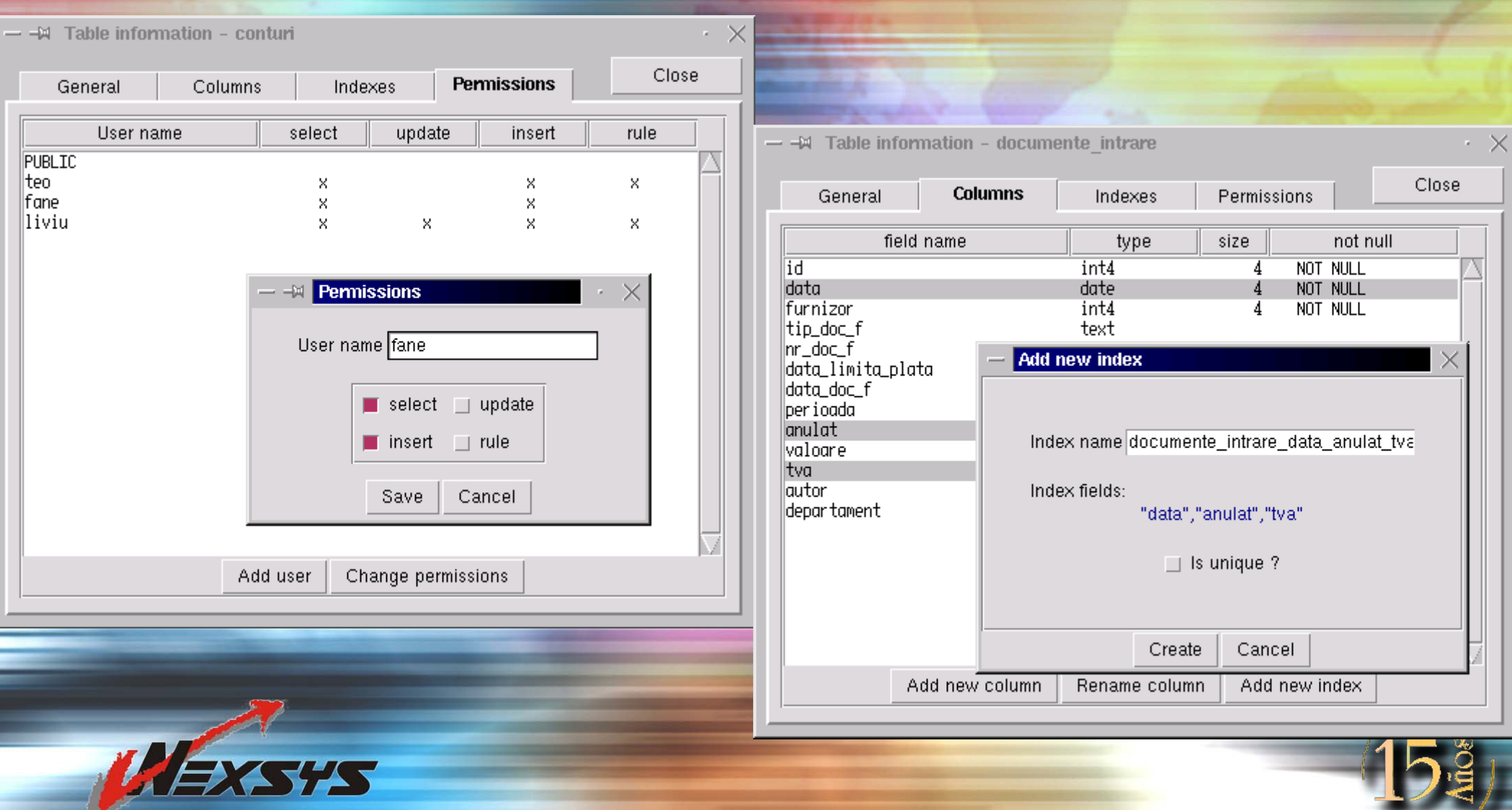

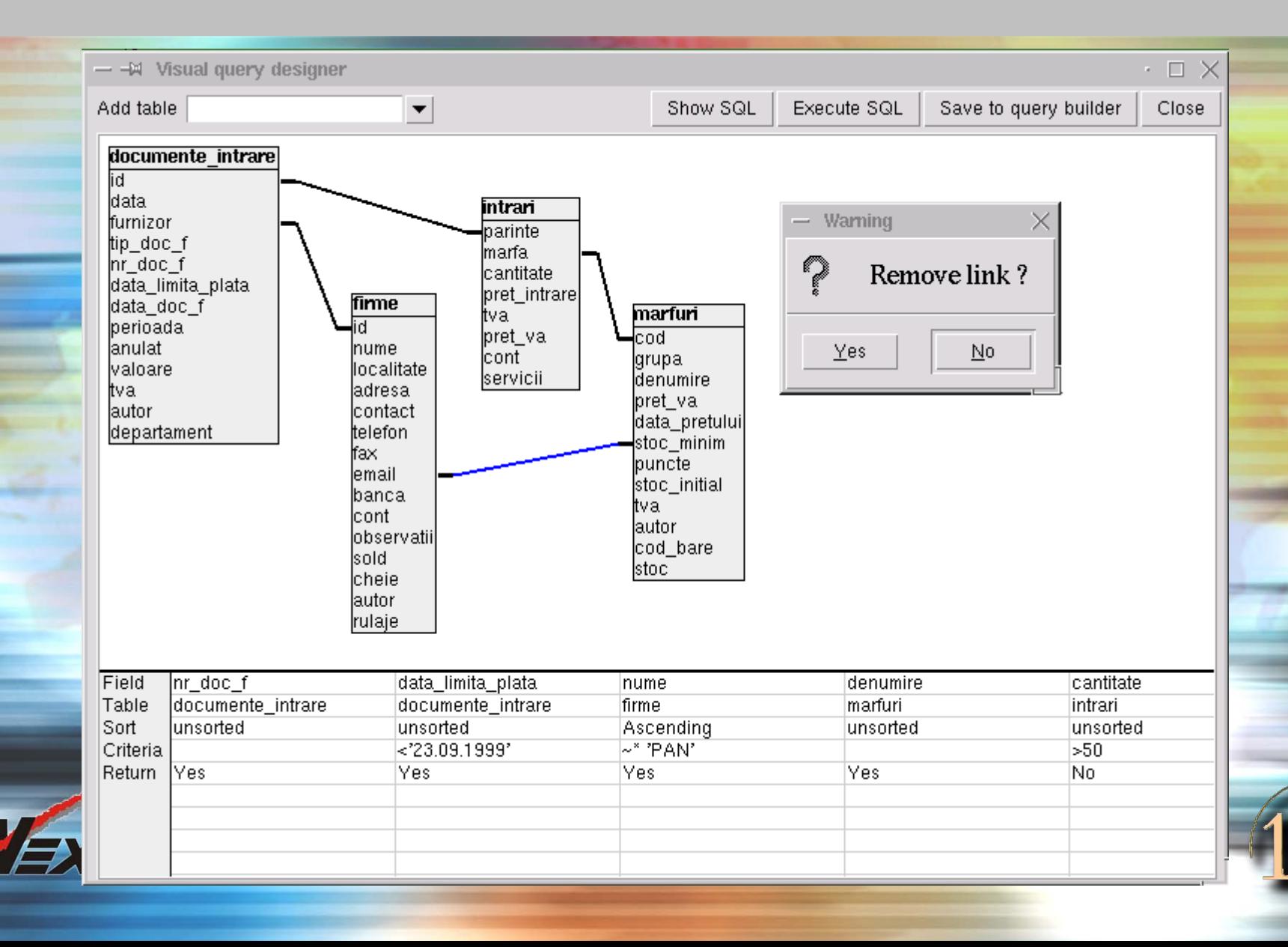

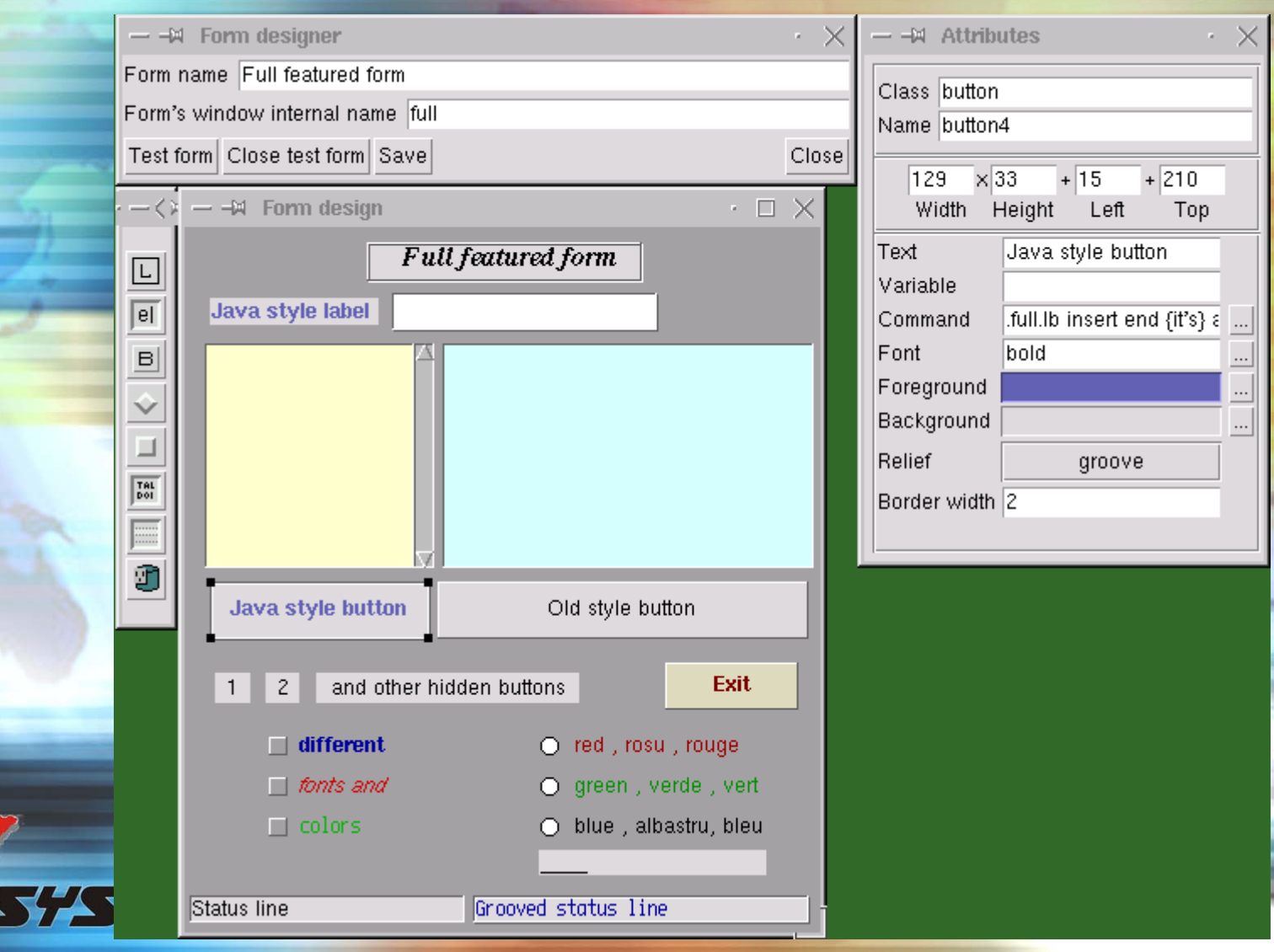

# *Interfaz WWW - MySQL*

**A** 

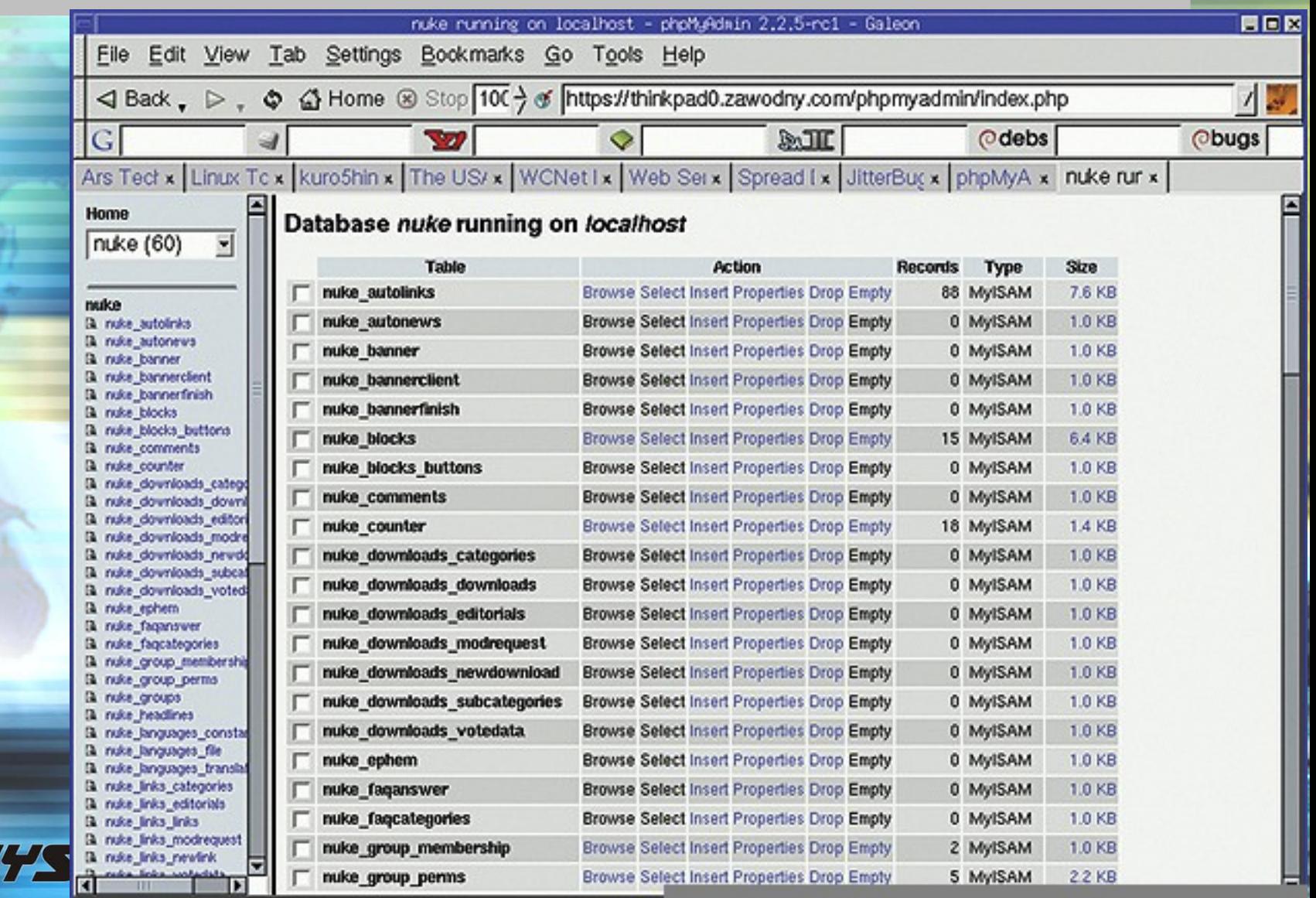

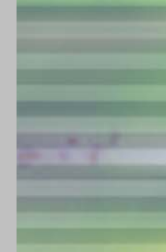

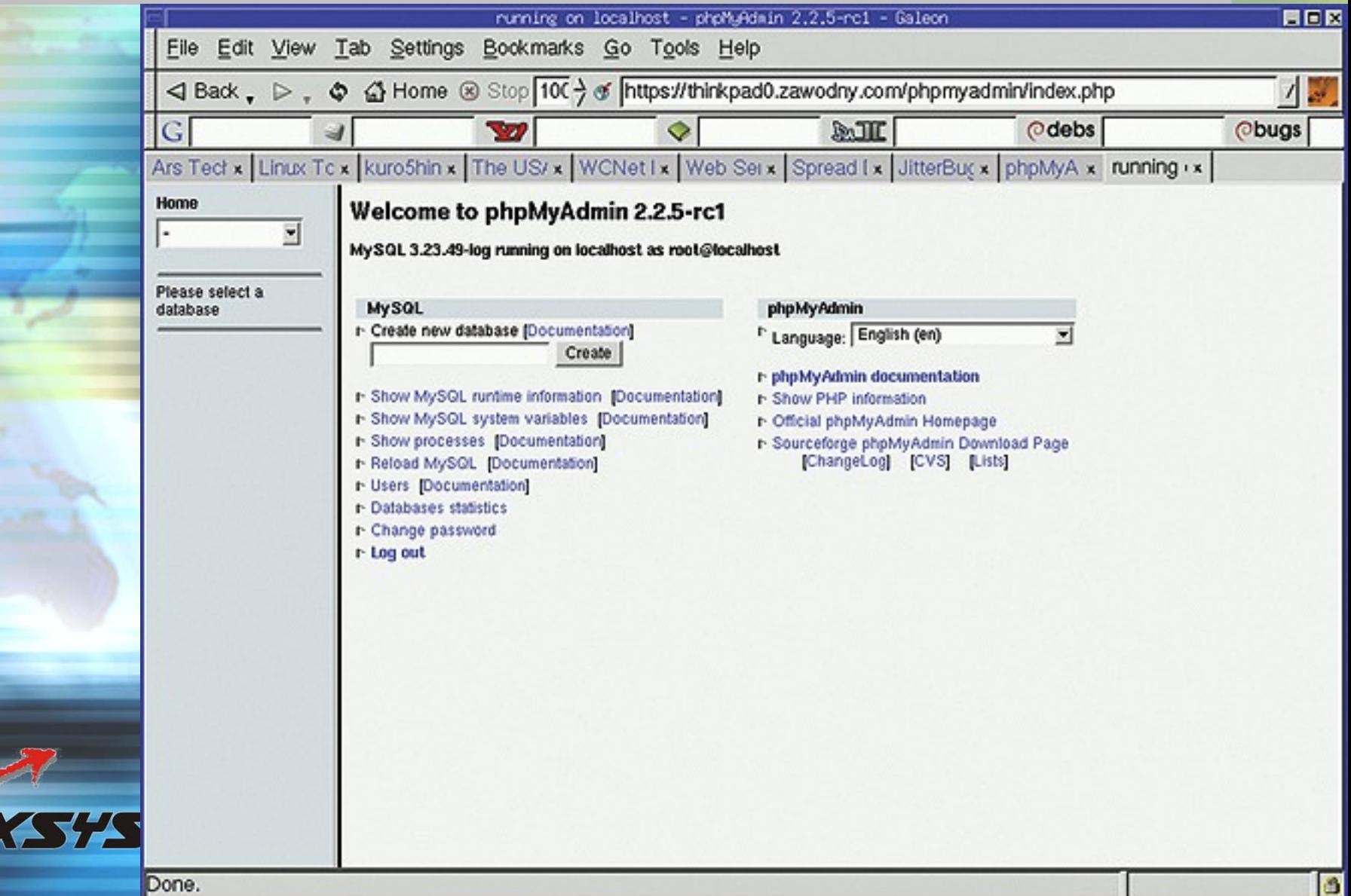

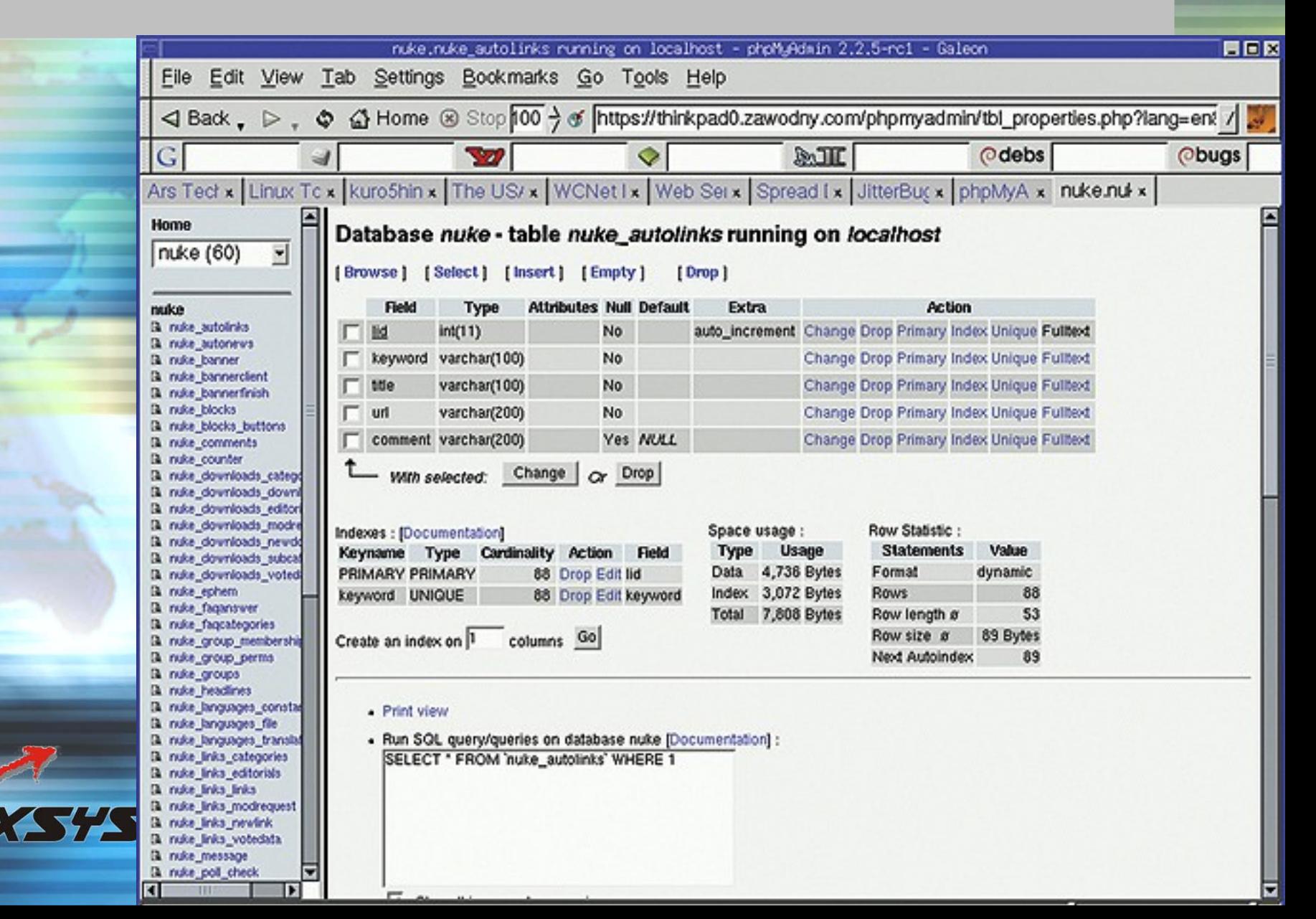

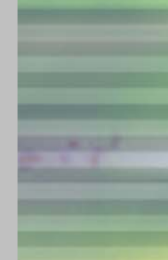

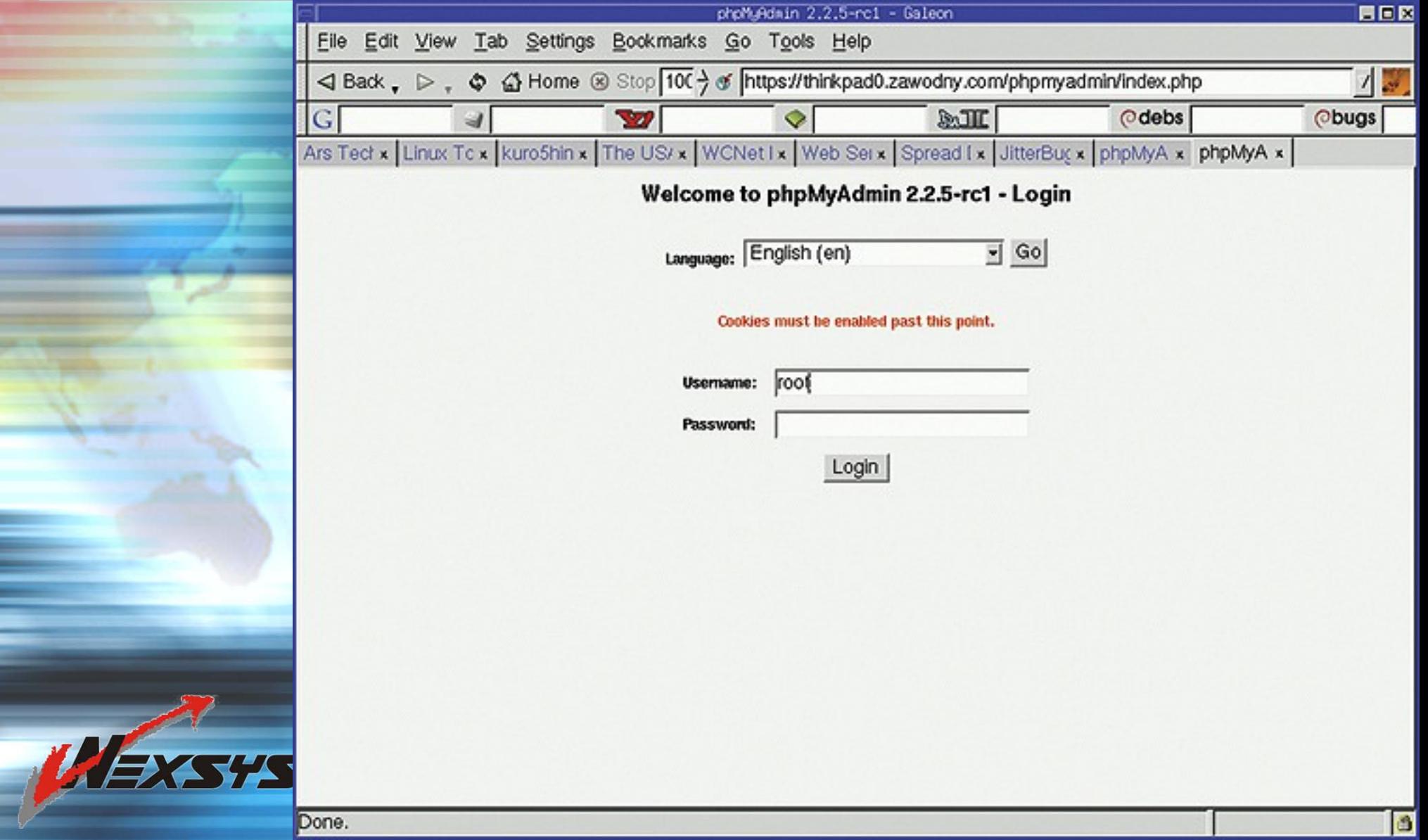

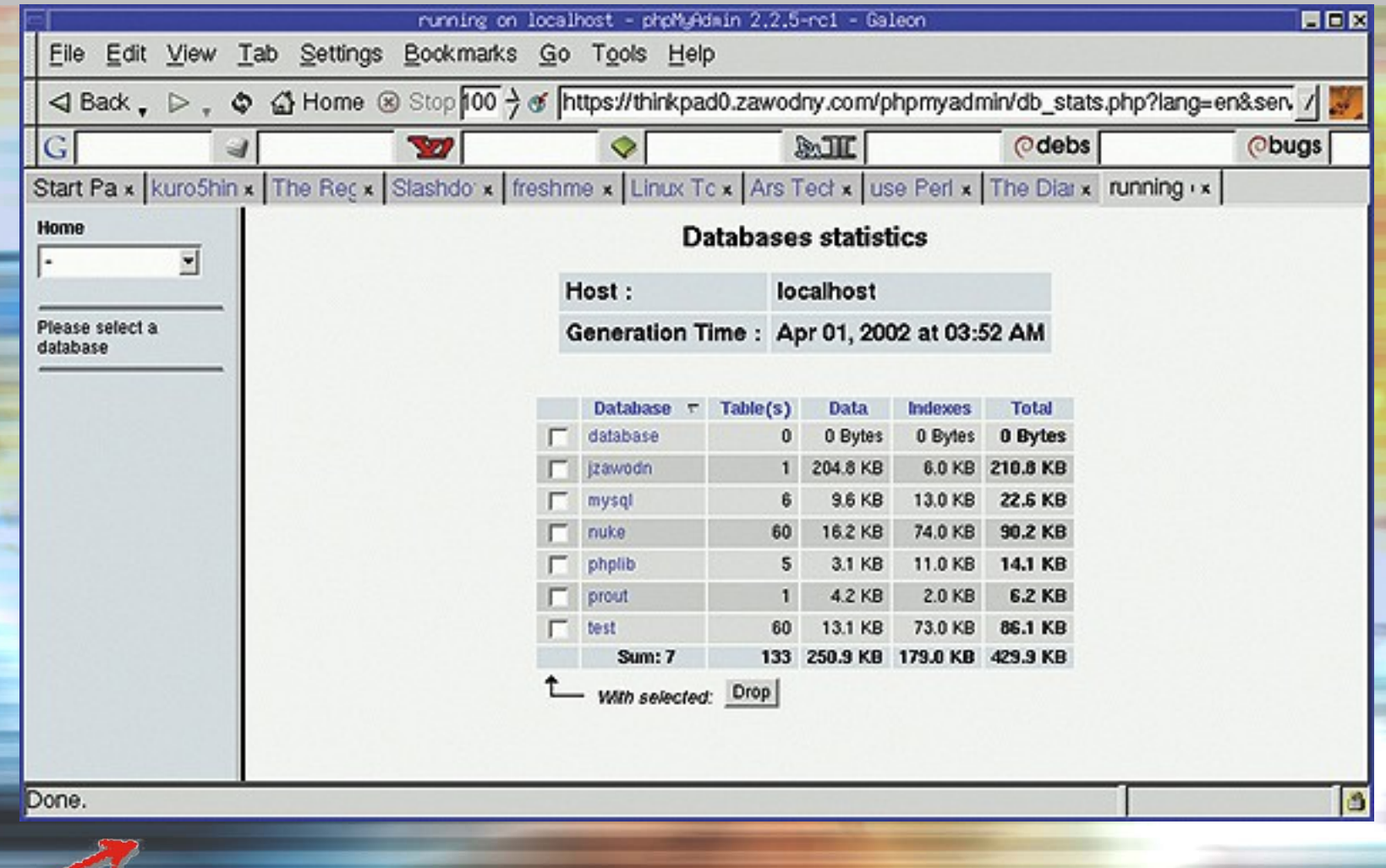

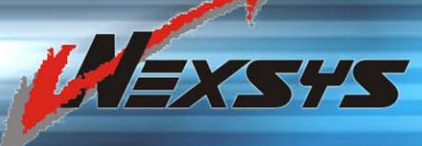

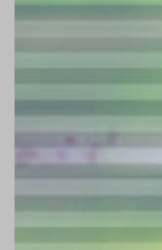

# *Interfaz WWW - MySQL*

T A

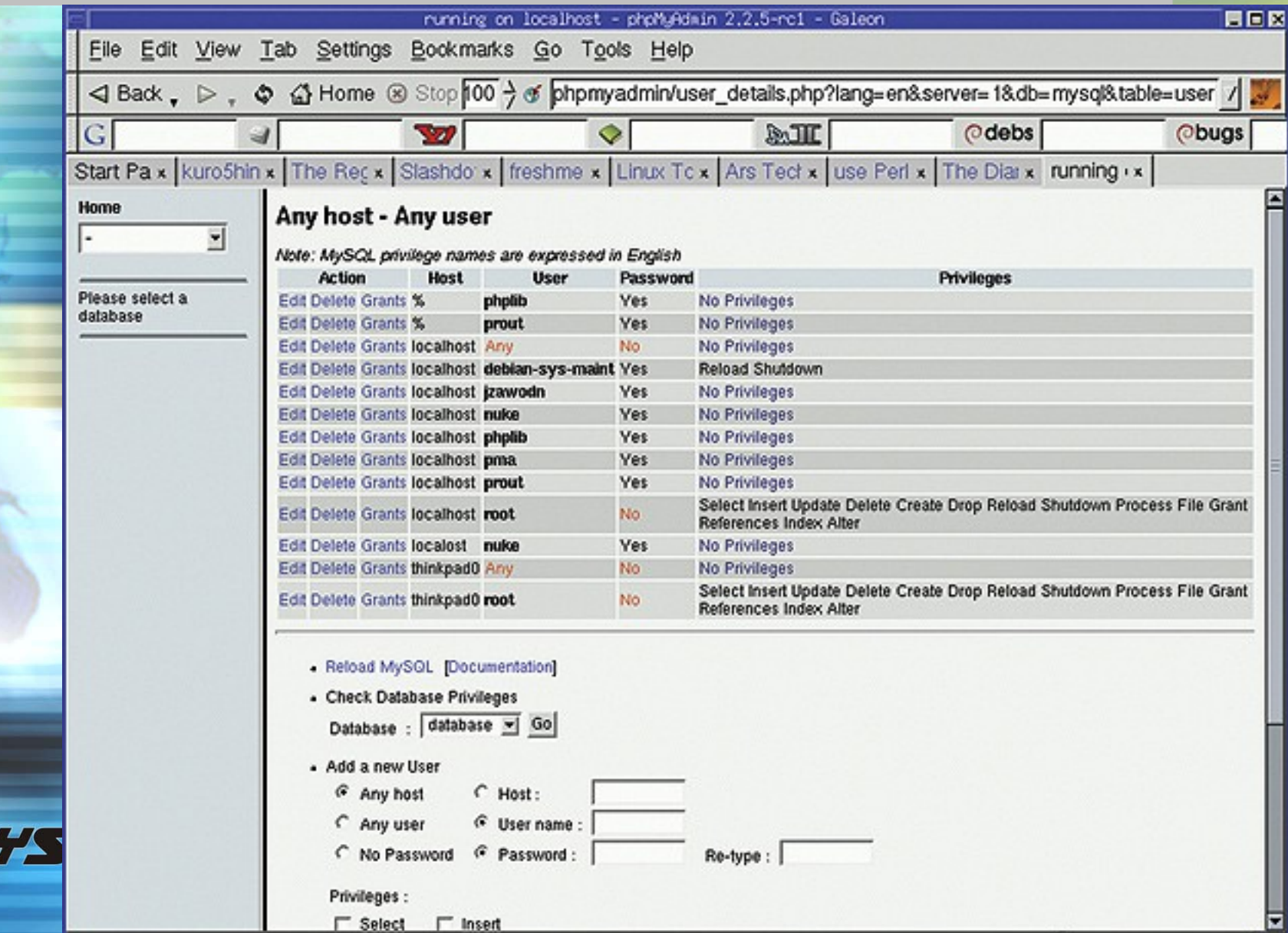

## *Interfaces de PostgreSQL*

#### – UNIX

- Entrada estándar (cat datos.txt | psql ejemplo)
- Salida estándar (pg\_dump)

#### – Monitor en texto

- El monitor puede leer archivos texto (\i)
- Múltiples interfaces gráficos
	- Para MS-Windows
	- basado en TCL/TK (pgaccess)
- PHP la integración con WWW
- SQL 96 Compliant
	- JDBC / ODBC

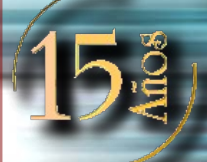

### *Funcionalidades*

#### CREATE TABLE ciudades (

 ID SERIAL PRIMARY KEY UNIQUE NOT NULL , nombre varchar(128) , modificado timestamp DEFAULT CURRENT\_TIMESTAMP , creado timestamp DEFAULT CURRENT\_TIMESTAMP

REVOKE ALL ON ciudades FROM PUBLIC; GRANT ALL ON ciudades TO rnaranjo; GRANT ALL ON ciudades TO apache; REVOKE ALL ON ciudades\_id\_seq FROM PUBLIC; GRANT ALL ON ciudades\_id\_seq TO rnaranjo; GRANT ALL ON ciudades\_id\_seq TO apache;

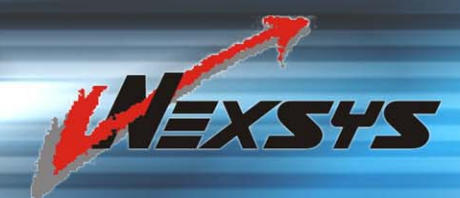

);

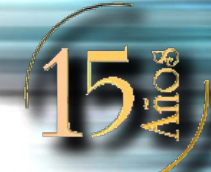

# *Funcionalidades*

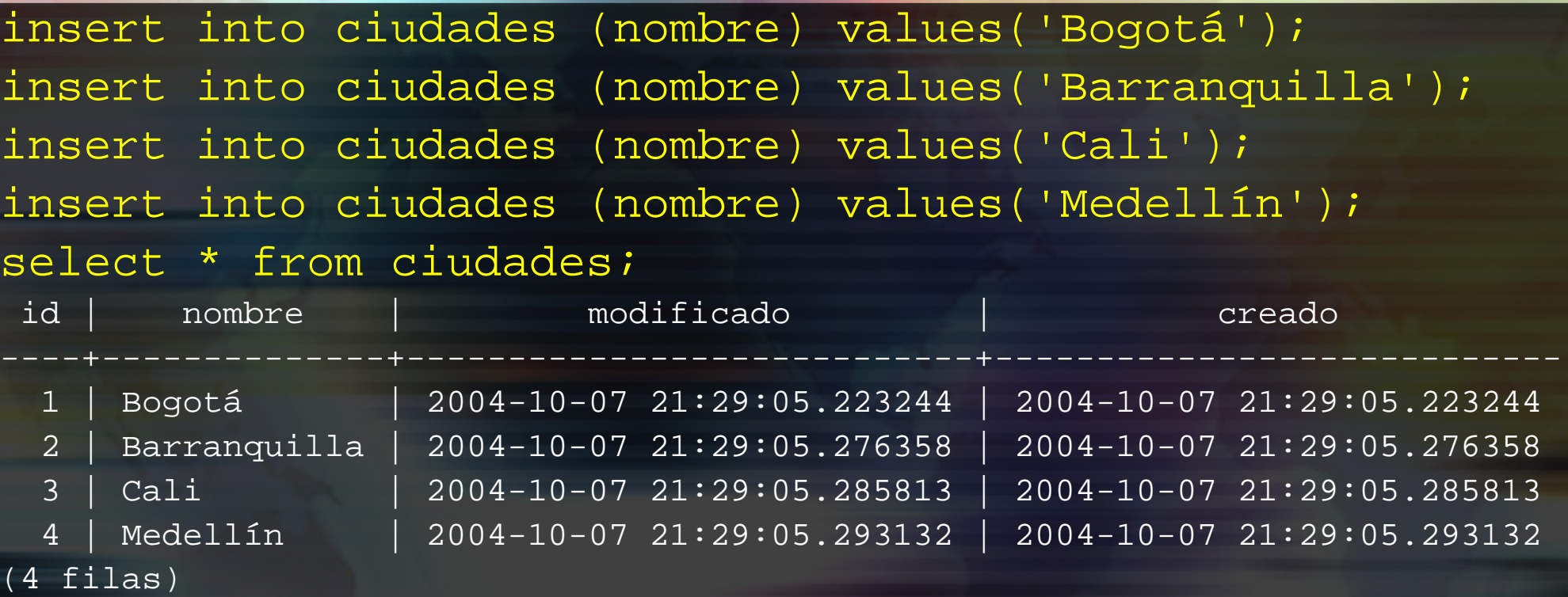

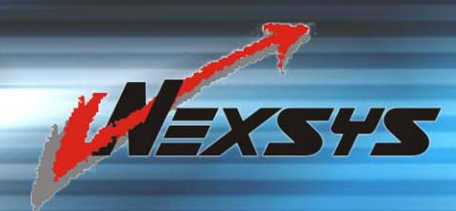

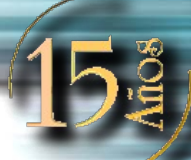

### *Funcionalidades*

- Ejemplo común: Un código zip de 5 dígitos,
- -- que puede expresarse como un campo CHAR(5)
- -- con valores entre 00210 y 99950.
- -- Para hacerlo mas interesante, supongamos que en
- -- lugar de permitir campos nulos (NULL) desea utilizar
- -- el valor 00000 para indicar los faltantes
- CREATE DOMAIN CodigoZip CHAR(5) NOT NULL

DEFAULT '00000'

CHECK ( VALUE ~  $\sim$  '^[0-9]{5}\$'

AND ( ( VALUE = '00000' )

<u>Contract of the Contract of the Contract of the Contract of the Contract of the Contract of the Contract of the Contract of the Contract of the Contract of the Contract of the Contract of the Contract of the Contract of t</u>

( VALUE BETWEEN '00210' AND

'99950') )

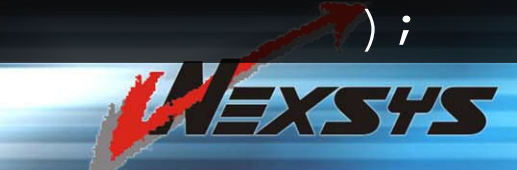

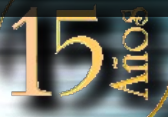

## *Funcionalidades*

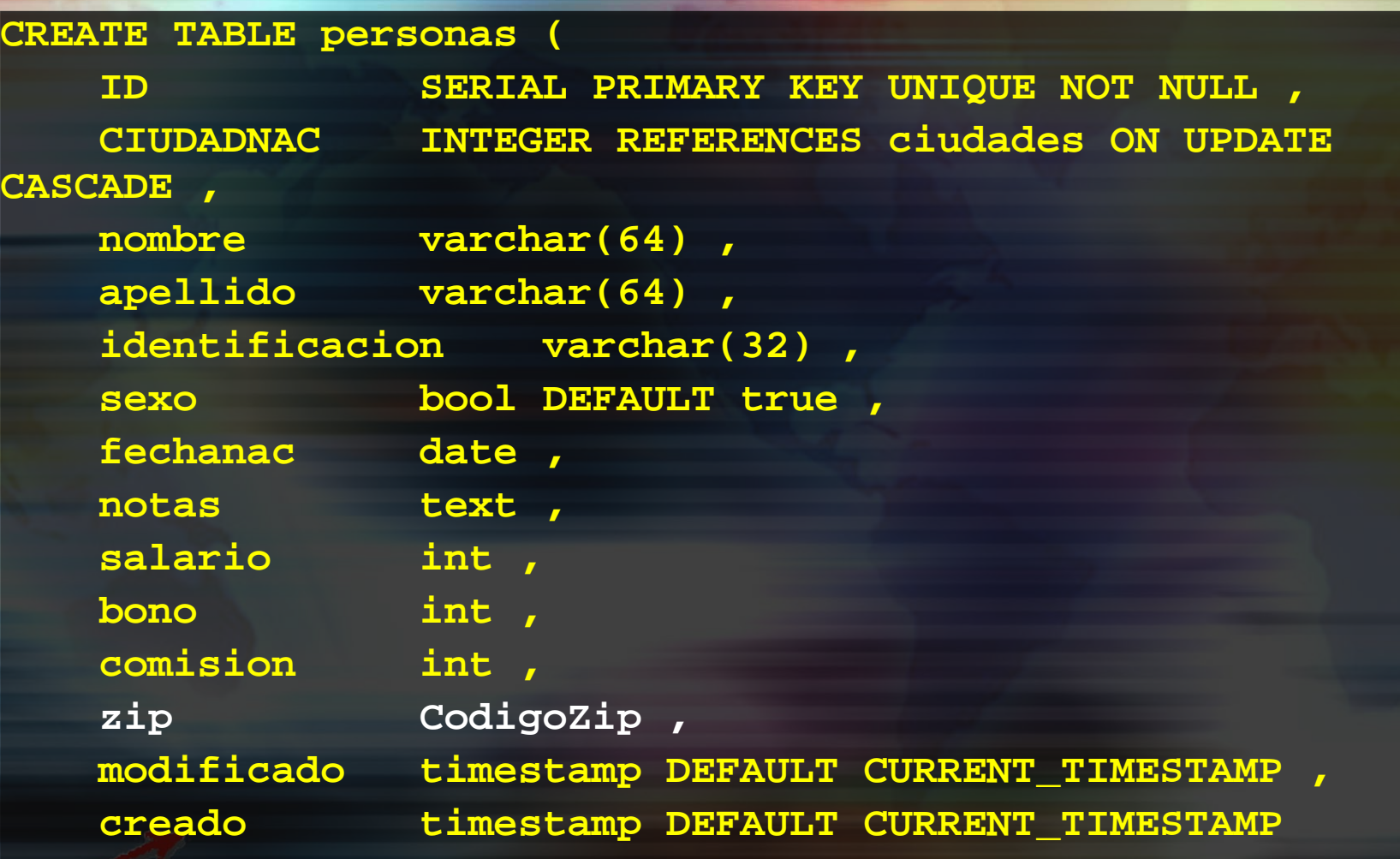

**);**

### *Funcionalidades*

insert into personas (nombre, apellido, sexo) values ('Ricardo','Naranjo', true); insert into personas (nombre, apellido, sexo) values ('María', 'Matallana',false); insert into personas (nombre, apellido, sexo) values ('Jorge', 'Cifuentes', true); insert into personas (nombre, apellido, sexo) values ('María Claudia','Diaz',false); select id, ciudadnac, nombre, apellido, sexo, zip

#### from personas;

(4 filas)

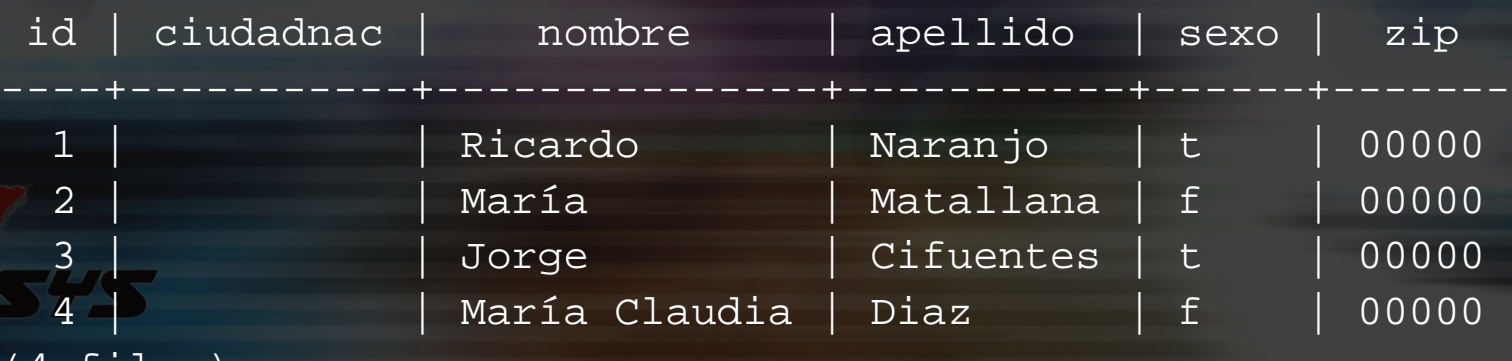

## *Funcionalidades*

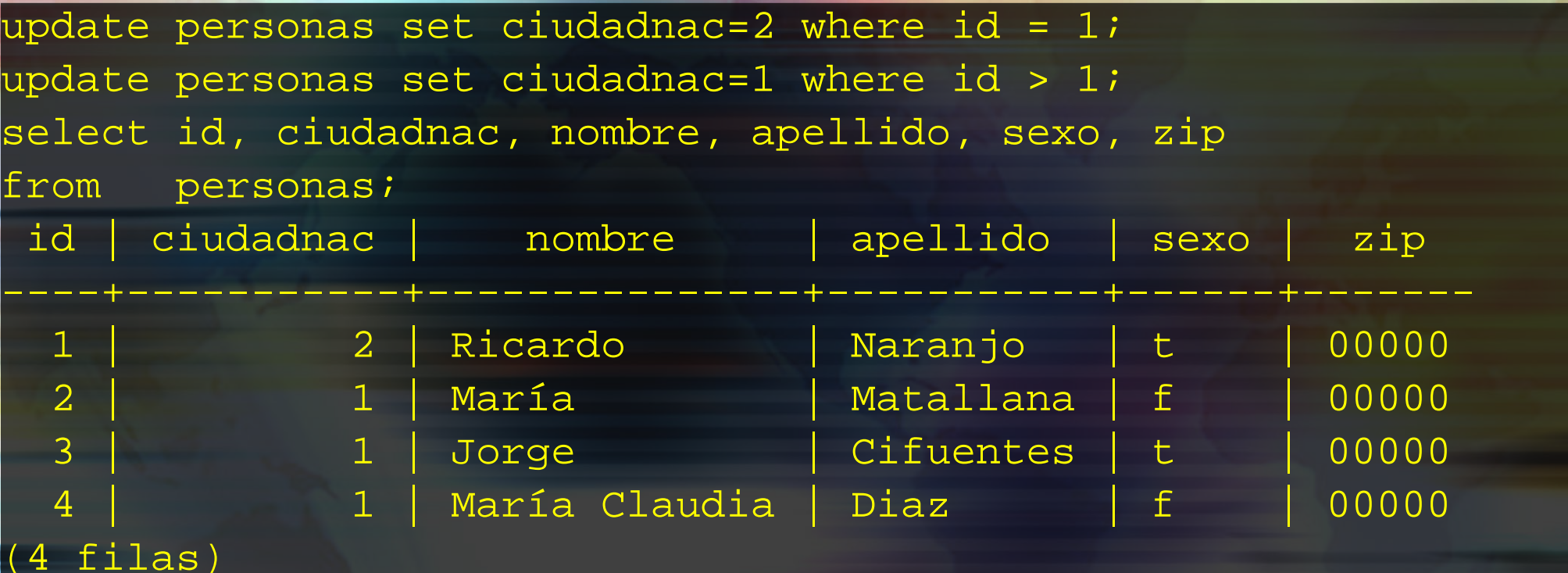

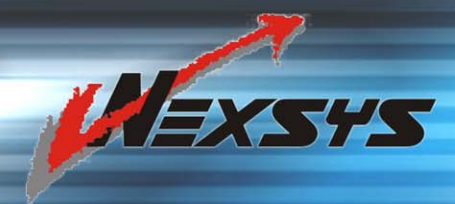

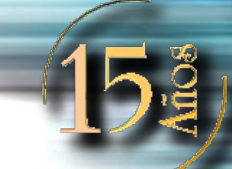

# *Funcionalidades*

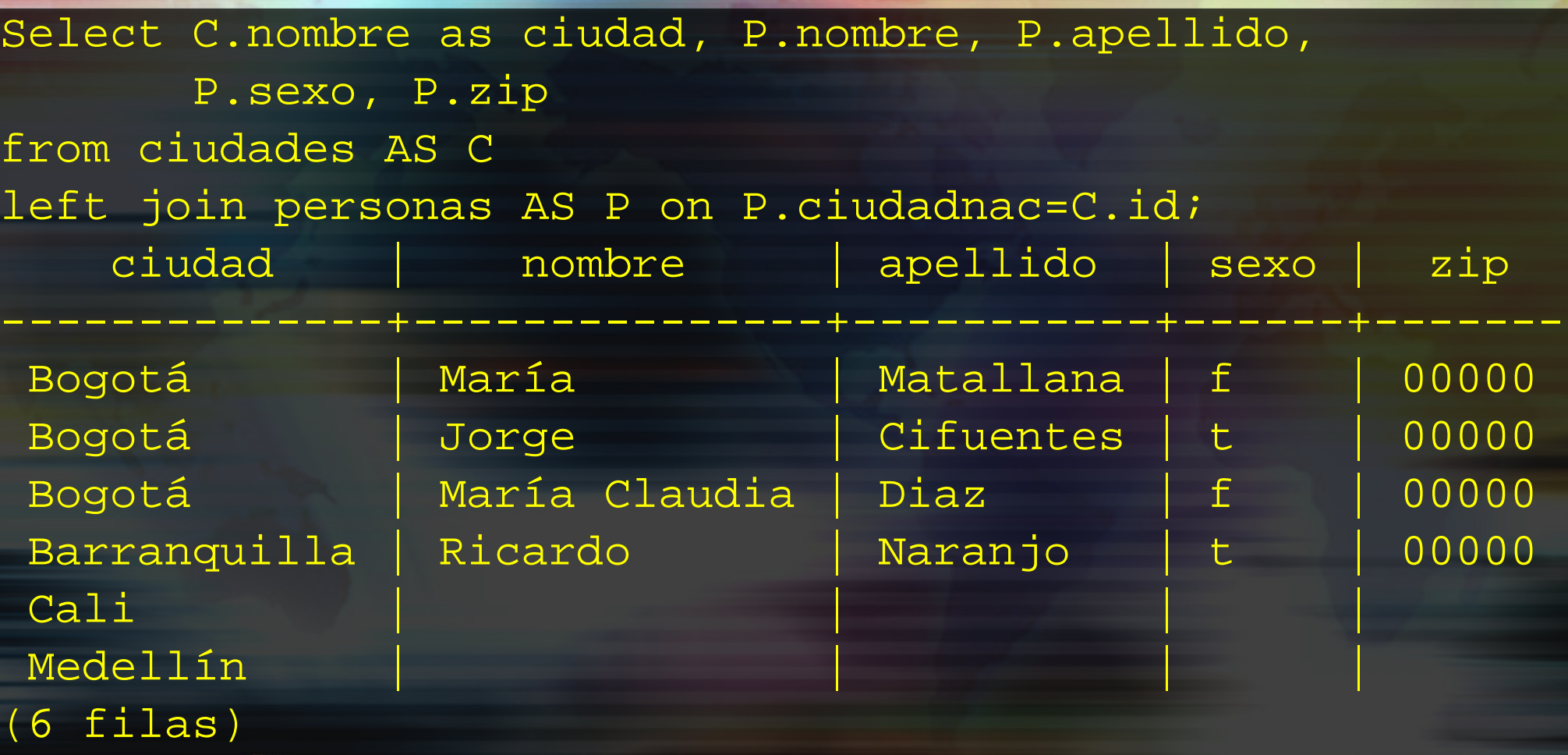

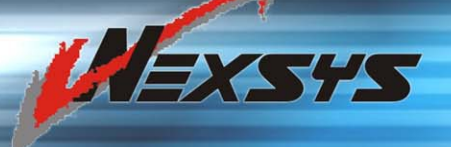

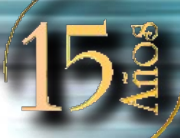

### *Funcionalidades*

demopgsql=# update personas set zip='00001' where id = 1; ERROR: el valor para el dominio codigozip viola la restricción check "\$1" demopgsql=# update personas set zip='99999' where id = 1; ERROR: el valor para el dominio codigozip viola la restricción check "\$1" demopgsql=# update personas set zip='99111' where id =  $1;$ 

UPDATE 1

## *Funcionalidades*

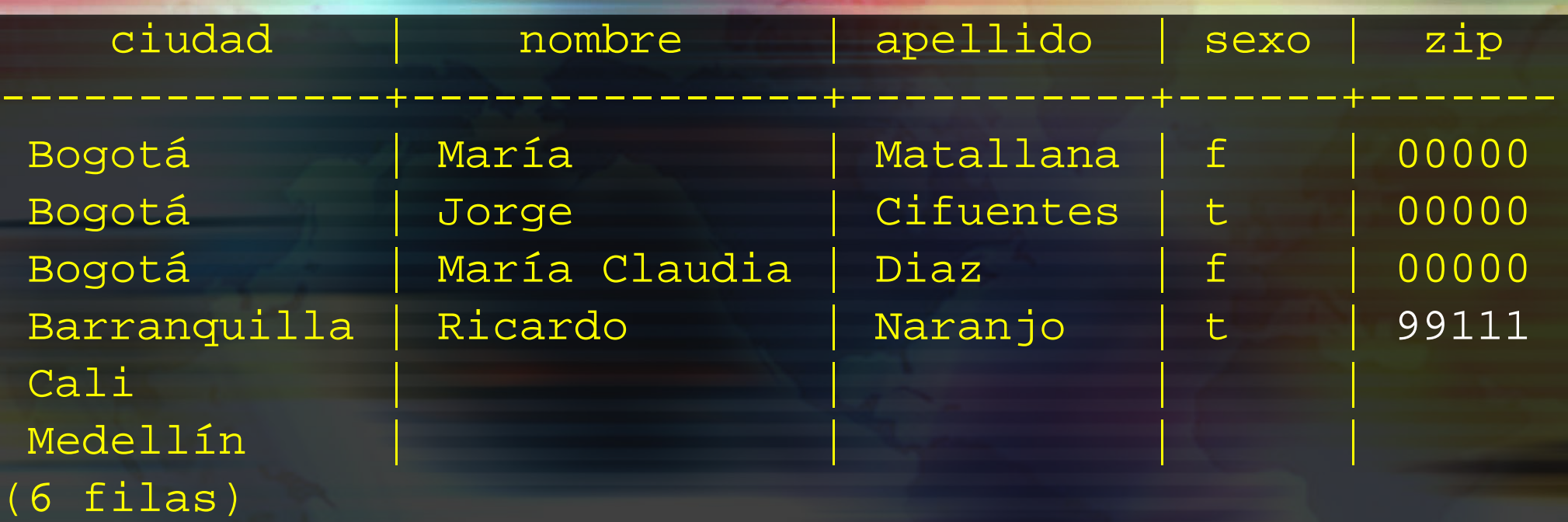

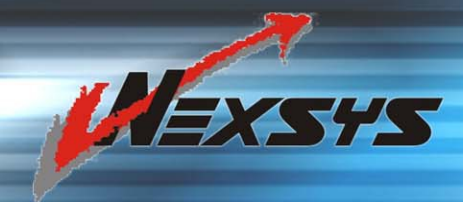

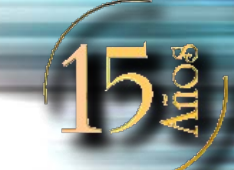

### *Funcionalidades*

update personas set salario=1 where id = 1; update personas set salario=2 where id =  $2i$ update personas set salario=3 where  $id = 3$ ; update personas set salario=4 where id = 4;

update personas set bono=30 where id = 1; update personas set bono=10 where  $id = 2i$ update personas set bono=50 where  $id = 3$ ; update personas set bono=75 where id = 4;

**LEXETS** 

update personas set comision=400 where id = 1; update personas set comision=300 where  $id = 2i$ update personas set comision=200 where  $id = 3$ ; update personas set comision=100 where  $id = 4;$ 

### *Funcionalidades*

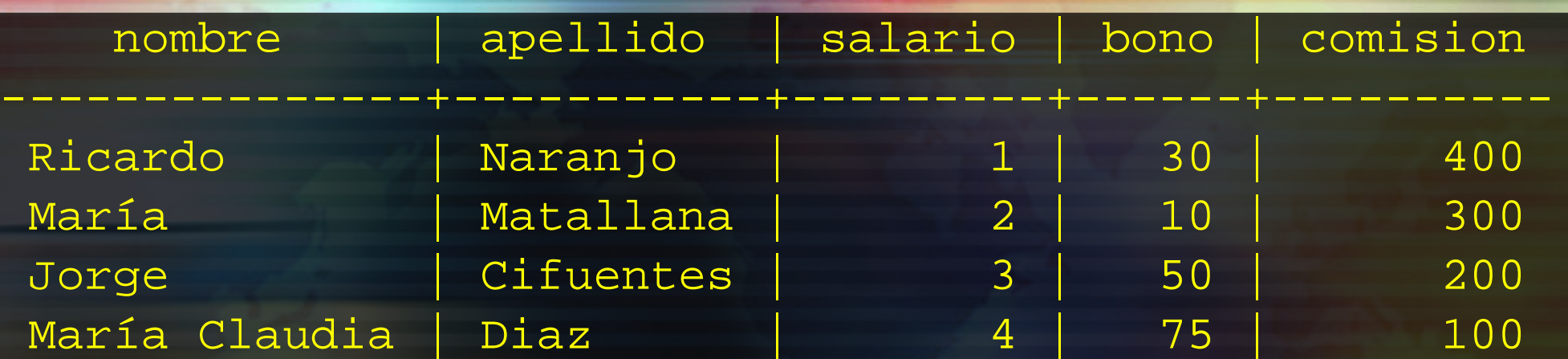

CREATE INDEX idx\_compensacion ON personas( (salario + bono + comision) );

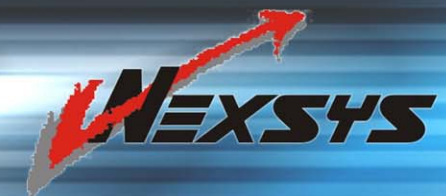

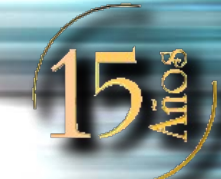

### *Funcionalidades*

SELECT nombre, apellido,

 (salario + bono + comision) AS compensacion FROM personas ORDER BY compensacion DESC LIMIT 10;

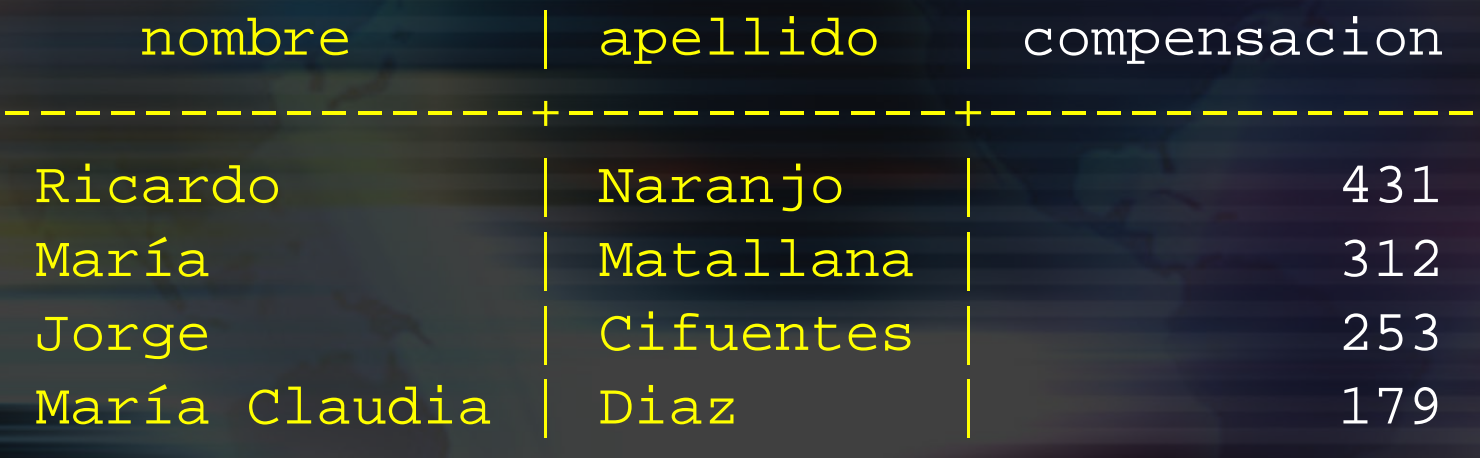

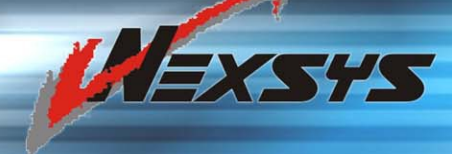

(4 filas)

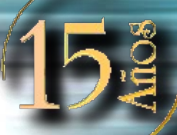

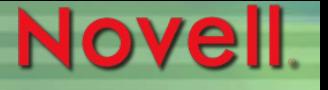

### *Funcionalidades*

demopgsql=# SELECT ARRAY[2 \* 3, 4 \* 5, 6 \* 7] as arreglo; arreglo

 ${6, 20, 42}$ 

-----------

demopgsql=# SELECT '{"hello world","happy birthday"}' as arreglo; arreglo

{"hello world","happy birthday"}

----------------------------------

demopgsql=# SELECT ARRAY['hello world','happy birthday'] as arreglo; arreglo

{"hello world","happy birthday"}

----------------------------------

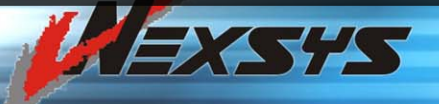

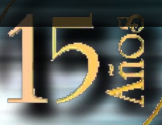

# *Funcionalidades*

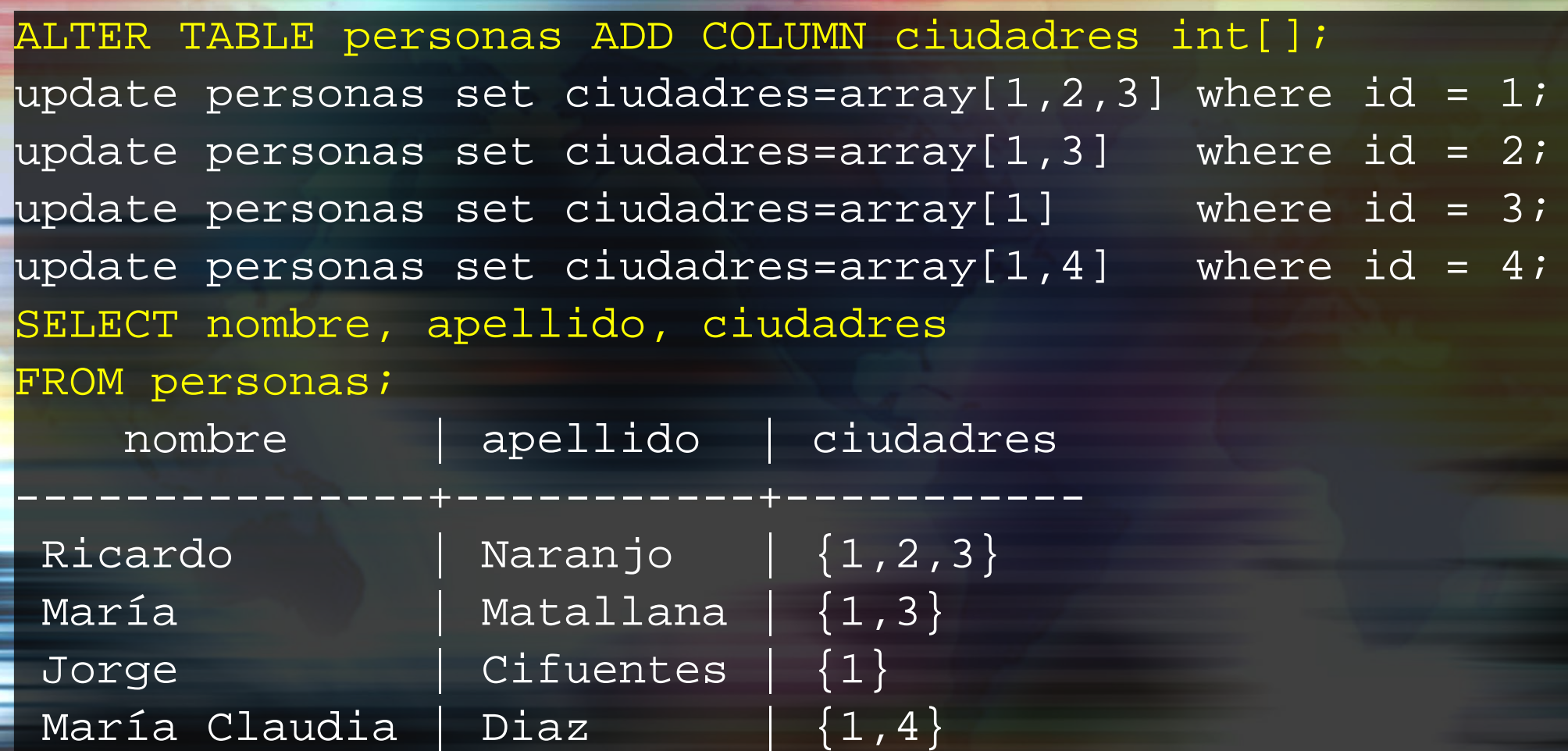

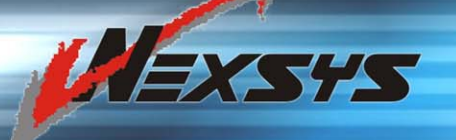

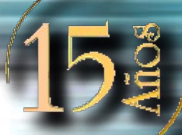

# *Funcionalidades*

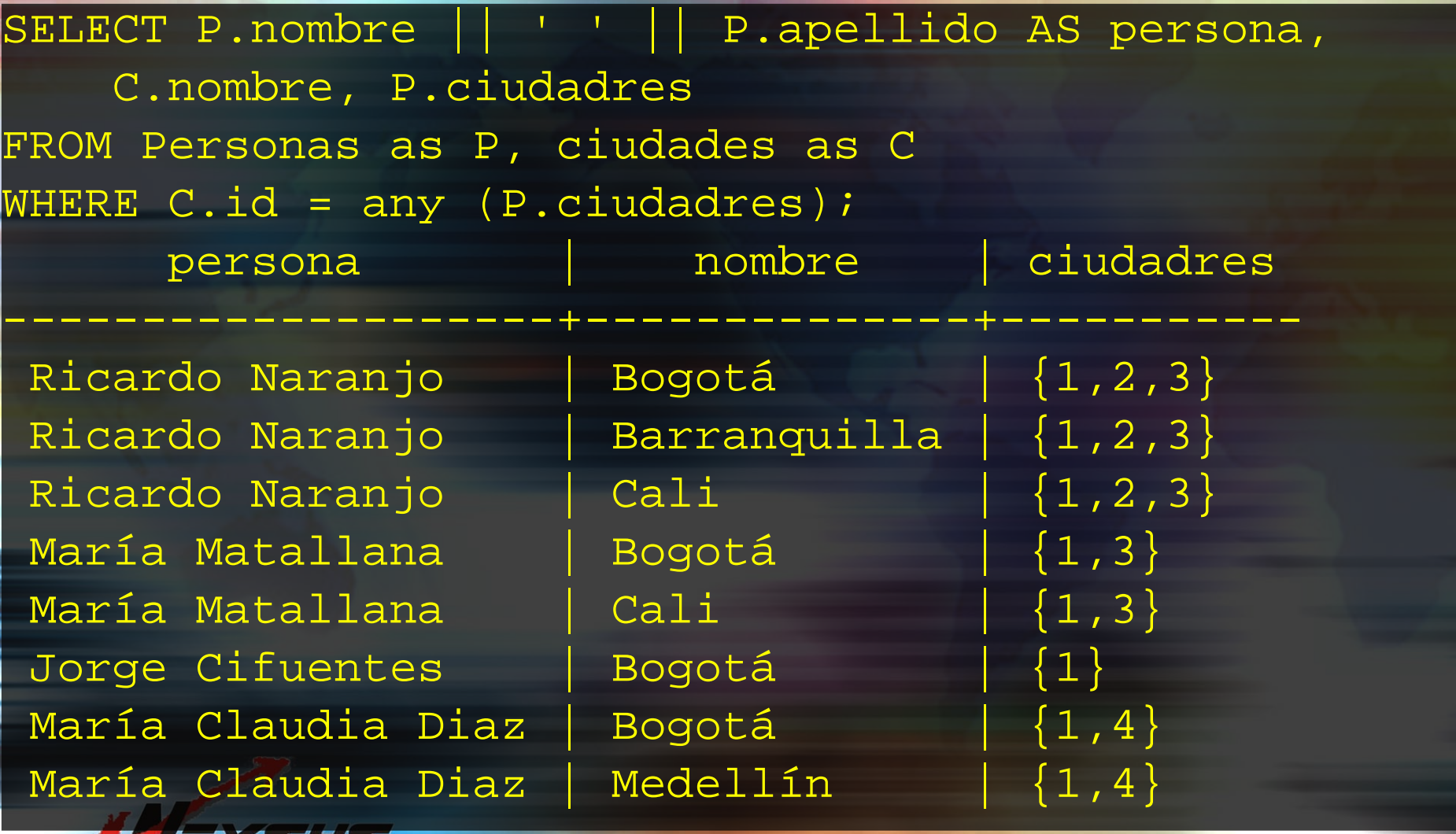

### *Funcionalidades*

#### CREATE OR REPLACE FUNCTION

 greatest(anyelement, anyelement) RETURNS anyelement AS ' SELECT CASE WHEN \$1 > \$2 THEN \$1 ELSE \$2 END LANGUAGE SQL IMMUTABLE STRICT;

SELECT greatest(1,2); SELECT greatest('a'::text,'b');

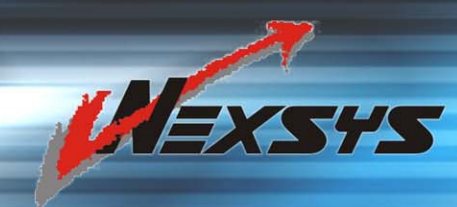

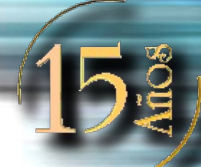

# *Fuentes de información*

- Directamente desde los portales de postgresql y mysql
	- http://www.postgresql.org
	- http://www.mysql.com
- MEDIOS DE INSTALACIÓN
- Grupos de discusión
- **Linux Magazine**

• http://www.linux-mag.com/2004-**22/postgresql\_01.html** 

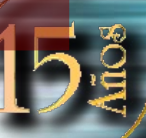

### *Fuentes de información*

### ● Revistas especializadas (Recomendación: Linux Magazine, Sección LAMP)

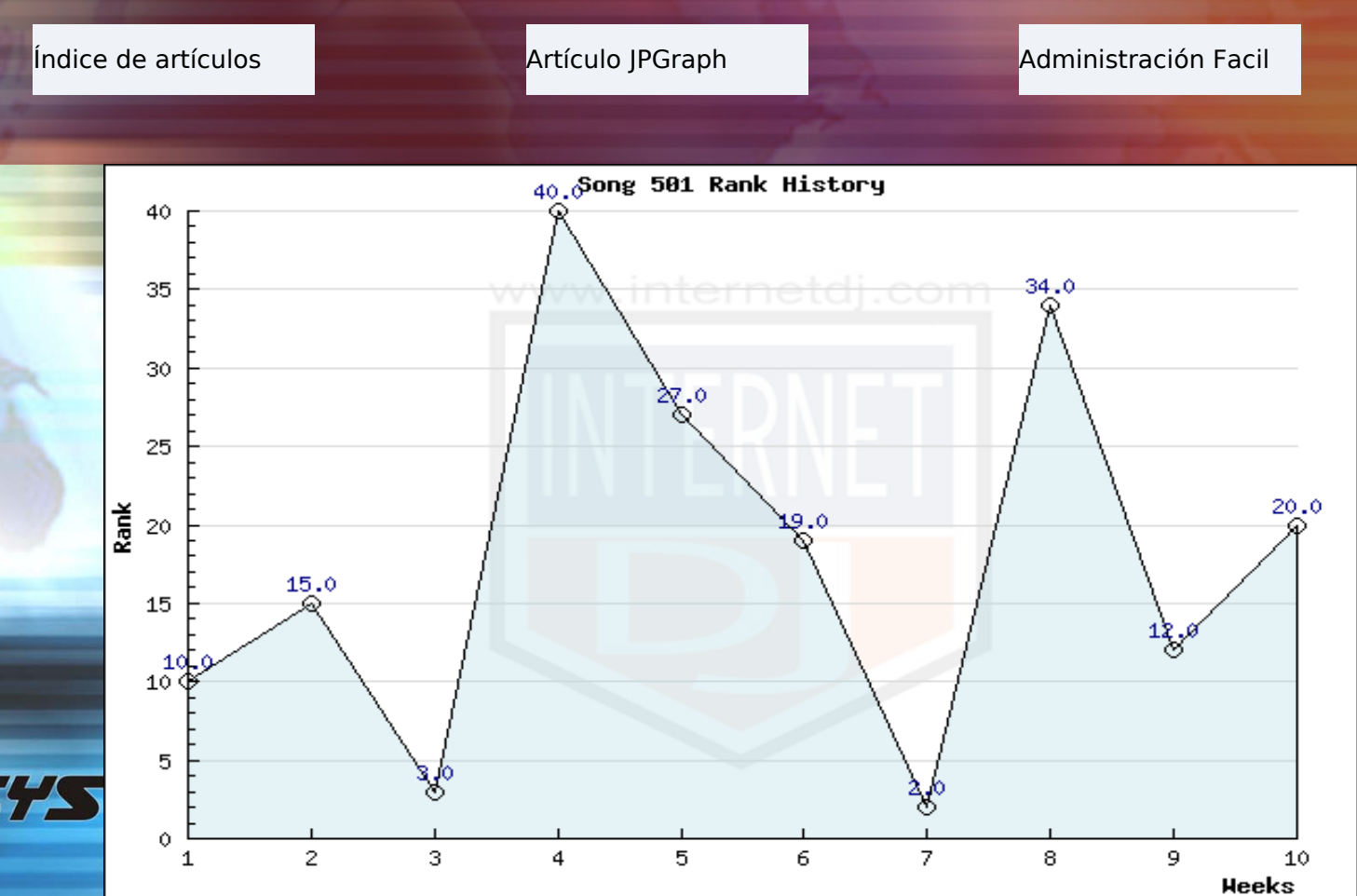